## Multimedia Appendix 3

Contents of Kokoro-app

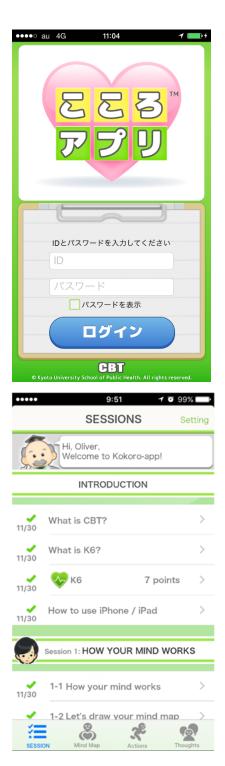

This is the log-in page.

The patient enters his/her ID and password, and provides some preliminary information such as his/her alias figure and his/her alias name.

This is the main page, showing session names and their subsections.

The buttons at the bottom will lead the patient to the main page [SESSIONS], a page for self-monitoring by filling in a mind map [Mind Map], a page for planning and executing a behavioural activation "personal experiment" [Actions], or a page for devising alternative thoughts [Thoughts].

At the beginning of each session, a window for K6 pops up for the patient to self-monitor his/her current distress level.

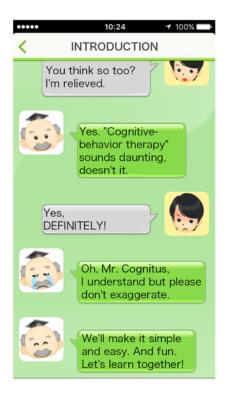

Each session contains dialogues between characters (Professor Kokoro, Mr Cognitus, Ms Actie, Ms Assertia, CBT Robot, Junk Robot) who explain the principles and skills of CBT.

Altogether there are 8 sessions: one introduction, two on self-monitoring, two on behavioral activation, two on cognitive restructuring, and one epilogue.

| #            | Title             | Contents                                                    |  |
|--------------|-------------------|-------------------------------------------------------------|--|
| Introduction |                   | Intro to CBT<br>Training in iPhone                          |  |
|              |                   |                                                             |  |
| Session 1    | Mind map (1)      | Cognitive-behavioral model                                  |  |
|              | - • •             |                                                             |  |
| Session 2    | Mind map (2)      | Tips: Emotion as<br>alarm, Slice of time,<br>Habituation    |  |
|              |                   |                                                             |  |
|              |                   |                                                             |  |
| Session 3    | Behavioral        | "When the body<br>movers, so does the<br>mind"              |  |
|              | activation (1)    |                                                             |  |
|              |                   |                                                             |  |
| Session 4    | Behavioral        | Tips: Start small and near                                  |  |
|              | activation (2)    |                                                             |  |
| Session 5    | Cognitive         | <ul><li>(1) fact glasses</li><li>(2) % calculator</li></ul> |  |
|              | restructuring (1) |                                                             |  |
| Session 6    | Cognitive         | (3) friend's call                                           |  |
|              | restructuring (2) | (4) what now                                                |  |
|              |                   | microphone                                                  |  |
| Epilogue     |                   | Summary                                                     |  |
|              |                   | Relapse prevention                                          |  |
|              |                   | Trouble shooting for                                        |  |
|              |                   | the future                                                  |  |

| ••••          | 9:52                          | 1 10 99% 📑                                     |
|---------------|-------------------------------|------------------------------------------------|
|               | Actions                       | Marathon                                       |
|               | ADD to plan<br>w action plan. | ADD                                            |
| To do Don     | e Your action                 | plans                                          |
| 跑 Go to din   | ner with friend               | <b>₽ 1</b><br>7 8                              |
| 5 Buy cake    | es on the way                 | <b>2</b>                                       |
| 5 Throw av    | vay sth from                  | <b>2 1</b> ↓ ↓ ↓ ↓ ↓ ↓ ↓ ↓ ↓ ↓ ↓ ↓ ↓ ↓ ↓ ↓ ↓ ↓ |
| 5 Hum a tu    | ine                           | <b>₽₽</b><br>1 5                               |
| 5 Sniff a flo | ower                          | 2 7                                            |
|               |                               |                                                |
|               |                               |                                                |
|               |                               |                                                |

This is a page for planning a behavioral activation "personal experiment." They are called and explained in the Sessions as "personal experiment" to emphasize two aspects. First, each behavior may or may not be fun for each person. The patient therefore has to find it out for himself personally. Second, the patient will have to observe what happens to him as he performs, or tries to perform, the action, as if it were a true experiment.

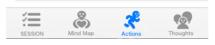

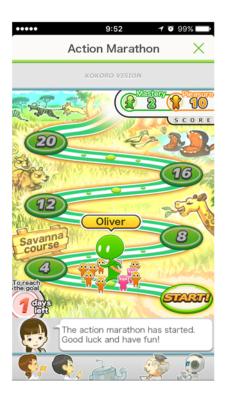

9:52 ..... **1** <sup>™</sup> 99% Challenge your thoughts < Excerpt from Mind Map ? April 25, 14:00 8 I'll have an exam tomorrow. Items New thoughts "It's a difficult exam." but "I have never failed an . . exam. Friend's cal Anxiety Worry After ??? SHOW DETAILS

When the patient completes his/her behavioral experiment, the app opens up a page for "Action Marathon," where the patient's alias can advance the stages depending on how many points of pleasure and mastery he/she has found.

This is a page for cognitive restructuring. Each of the four items to the right of the display opens up a dialogue with the "item" which will lead the patient through Socratic questions to alternative thoughts.